## *Енергоефективні технології управління тепловим споживанням будівель. Комп'ютеризована система управління опаленням та гарячим водопостачанням навчального корпусу з використанням індивідуального теплового пункту*

*Розробив студент гр. ЕПА-14сп Константінов Олег Олегович*

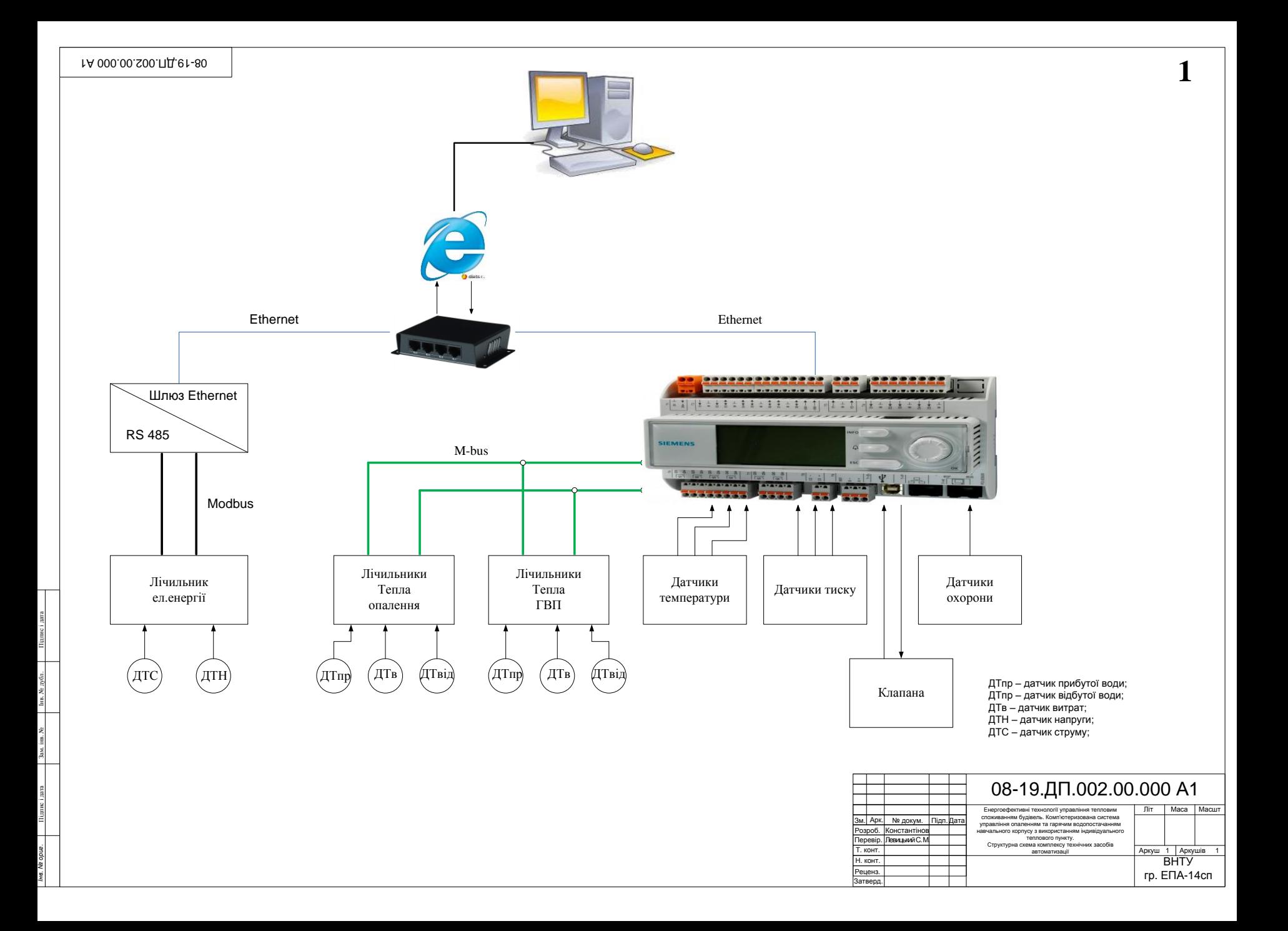

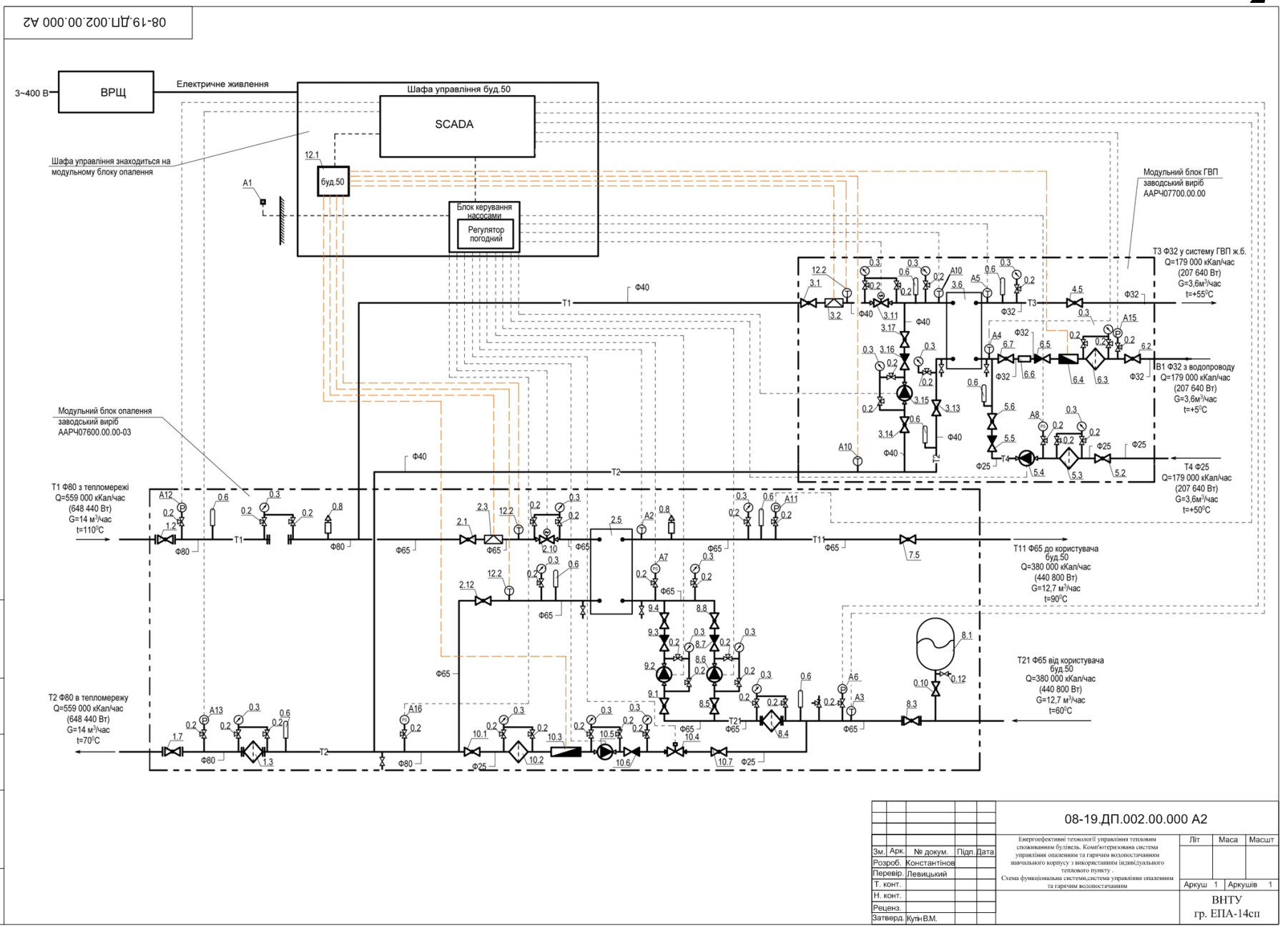

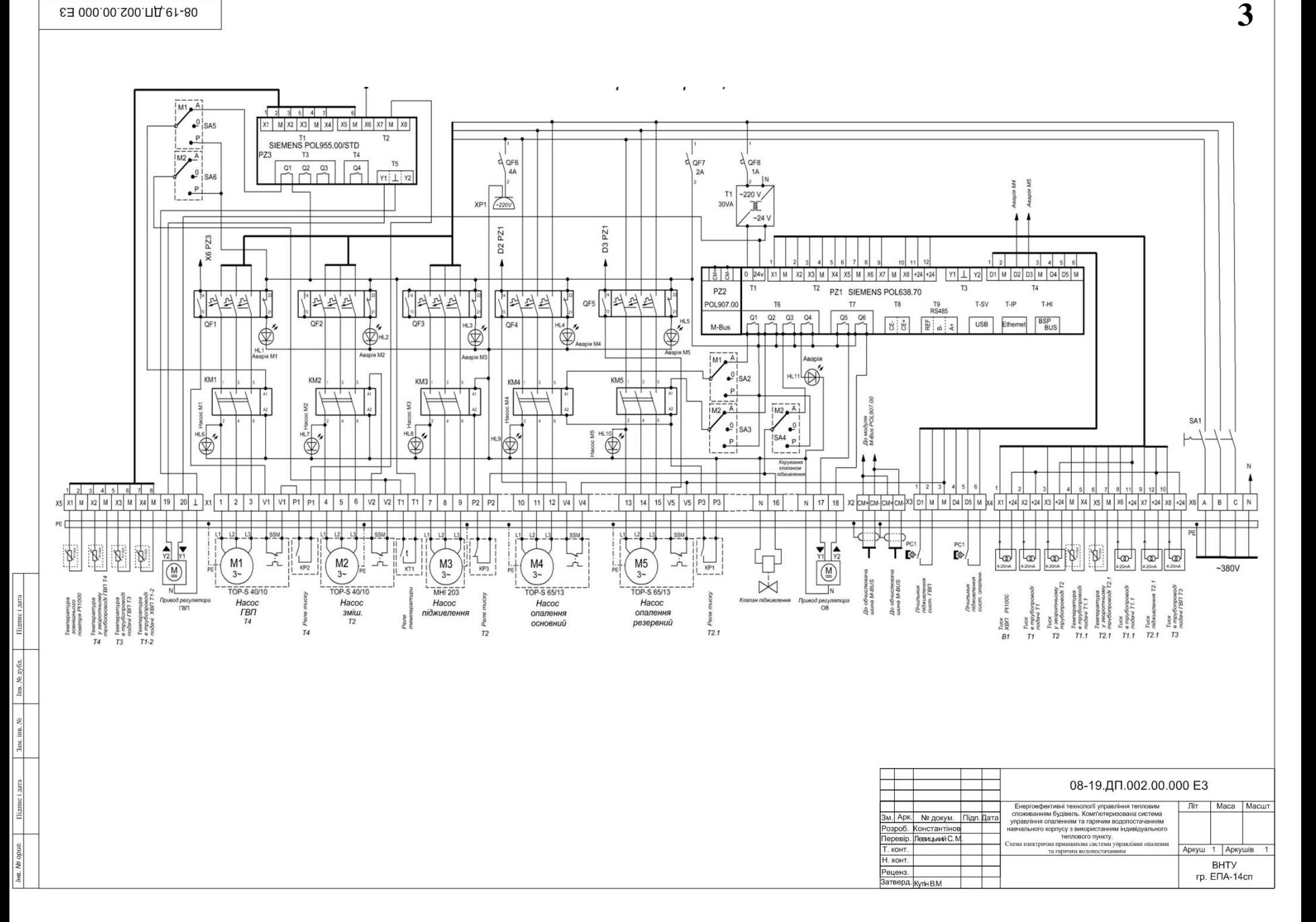

E3 000.00.S00. 714. e1-80

 $08\text{--}19$  ,<br>III,002.00.000 CK ИЗ ООО ОО СОС ПІДГ-6 І – 80. <br>
В ДЕТА ЛІД ПО З ООО ОО СОС ПІДГ-6 І – 80. <br>
В ДЕТА ПО З ООО ОО СОС ПІДГ-6 І – 80. <br>
В ДЕТА ЛІД ПО З ООО ОО СОС ПІДГ-6 І – 80. <br>
В ДЕТА ПО З ООО ООО СИДГ-6 І – 80. <br>
В ДЕТА ЛІД ПО З ООО ООО

Підпис і дата

Зам. інв. № Інв. № дубл.

Гідпис і дата

*1 Вид щита на внутрішні площини (розгорнуто) SF1...SF3 QF1...QF5 Ethernet PLC Модуль розшир Модуль HL1 HL4 HL1 HL2 HL3 HL4 HL5 HL6 HL7 HL8 HL9 HL0 7* MAMAM *UZ Коннцентратор Ethernet QF1-QF5 6 ХТ1 ... ХТ6 ХТ7* 

- *Шафа щита ЩУ*
- *Рейка DIN35x75*
- *Рейка Р6 600*
- *Лампи сигнальні*
- *6 Блок зажимів БЗ Блок живлення*
- 
- *7 Контролер*
- *Вимикачавтоматичний*

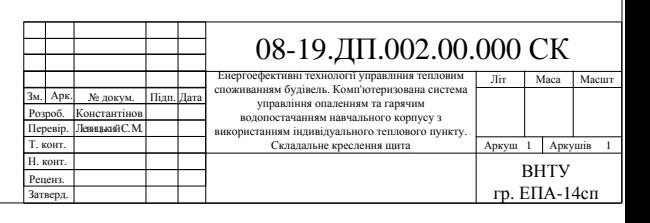

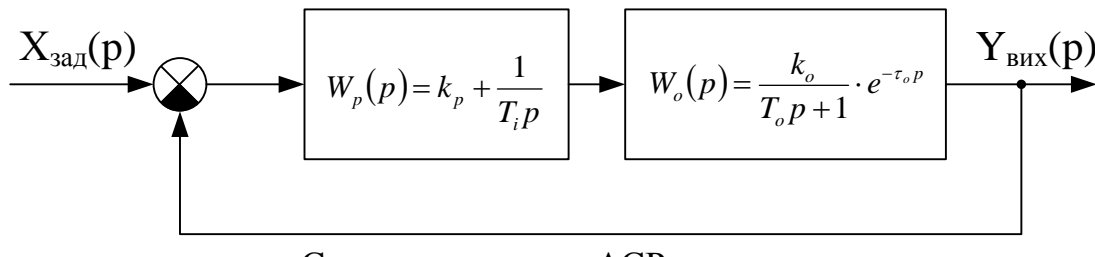

Структурна схема АСР температури

Пошук параметрів налаштування за комплексними частотними характеристиками:

However, the following equations are represented in a linear differential equation.

\n
$$
\left\{ c_0 = \frac{T_{\text{tot}}\left(m^2 + 1\right)}{k_{\text{tot}}\tau_{\text{tot}}^2 \exp(m\omega\tau_{\text{tot}})} \cdot \left( \omega\tau_{\text{tot}}\cos\omega\tau_{\text{tot}} - \left(m\omega\tau_{\text{tot}} - \frac{\tau_{\text{tot}}}{T_{\text{tot}}}\right) \sin\omega\tau_{\text{tot}} \right); \newline \left\{ c_1 = \frac{T_{\text{tot}}}{k_{\text{tot}}\tau_{\text{tot}}\exp(m\omega\tau_{\text{tot}})} \cdot \left( \left( 2m\omega\tau_{\text{tot}} - \frac{\tau_{\text{tot}}}{T_{\text{tot}}}\right) \cos\omega\tau_{\text{tot}} + \left(m\tau_{\text{tot}} - m^2\omega\tau_{\text{tot}} + m\frac{\tau_{\text{tot}}}{T_{\text{tot}}}\right) \sin\omega\tau_{\text{tot}} \right). \newline \newline \left\{ \begin{array}{l} \mathbf{k}_p = \mathbf{C}_1 = 2,577 \\ \mathbf{T}_i = \left| \mathbf{k}_p / \mathbf{C}_0 \right| = \left| \mathbf{C}_1 / \mathbf{C}_0 \right| = 1,051. \end{array} \right. \newline \right\}
$$

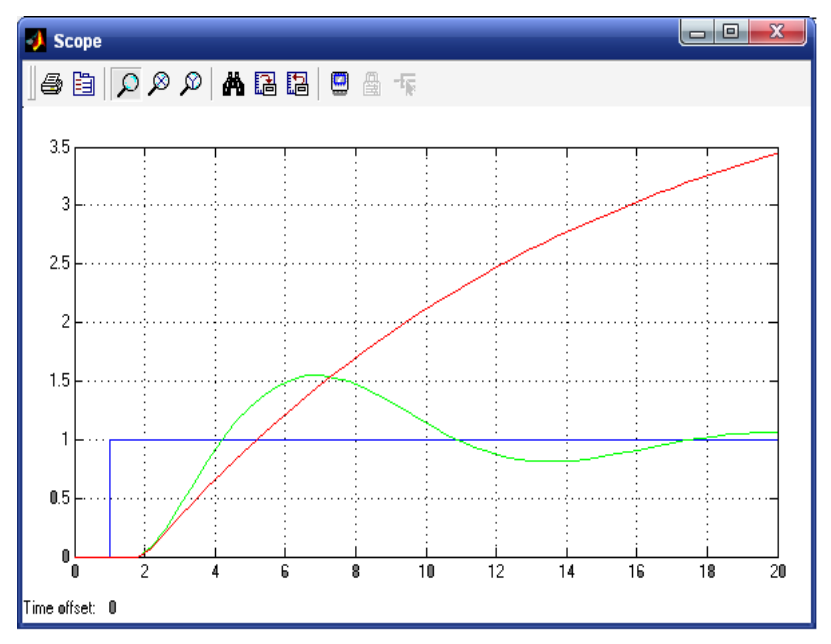

Перехідний процес ланки регулювання температури (замкнута та розімкнена АСР)

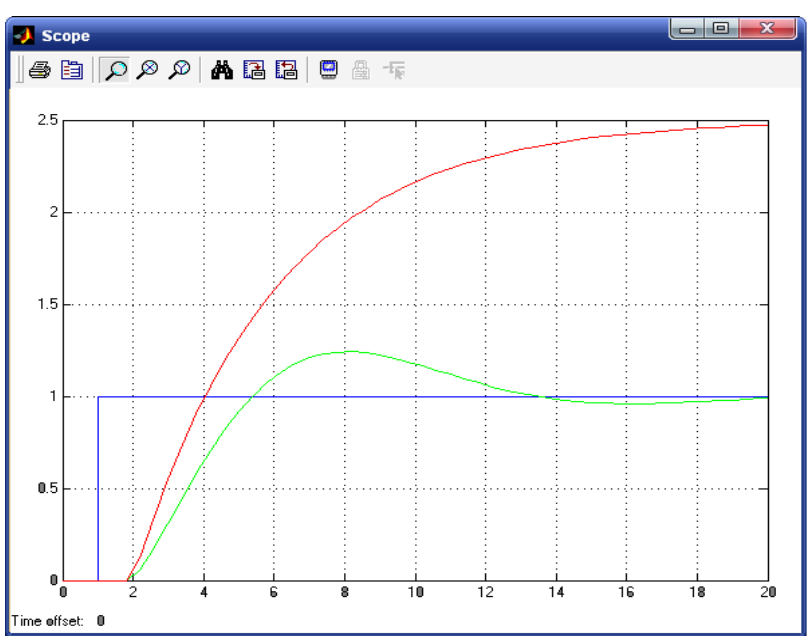

Перехідний процес ланки регулювання розрідження (замкнута та розімкнена АСР)

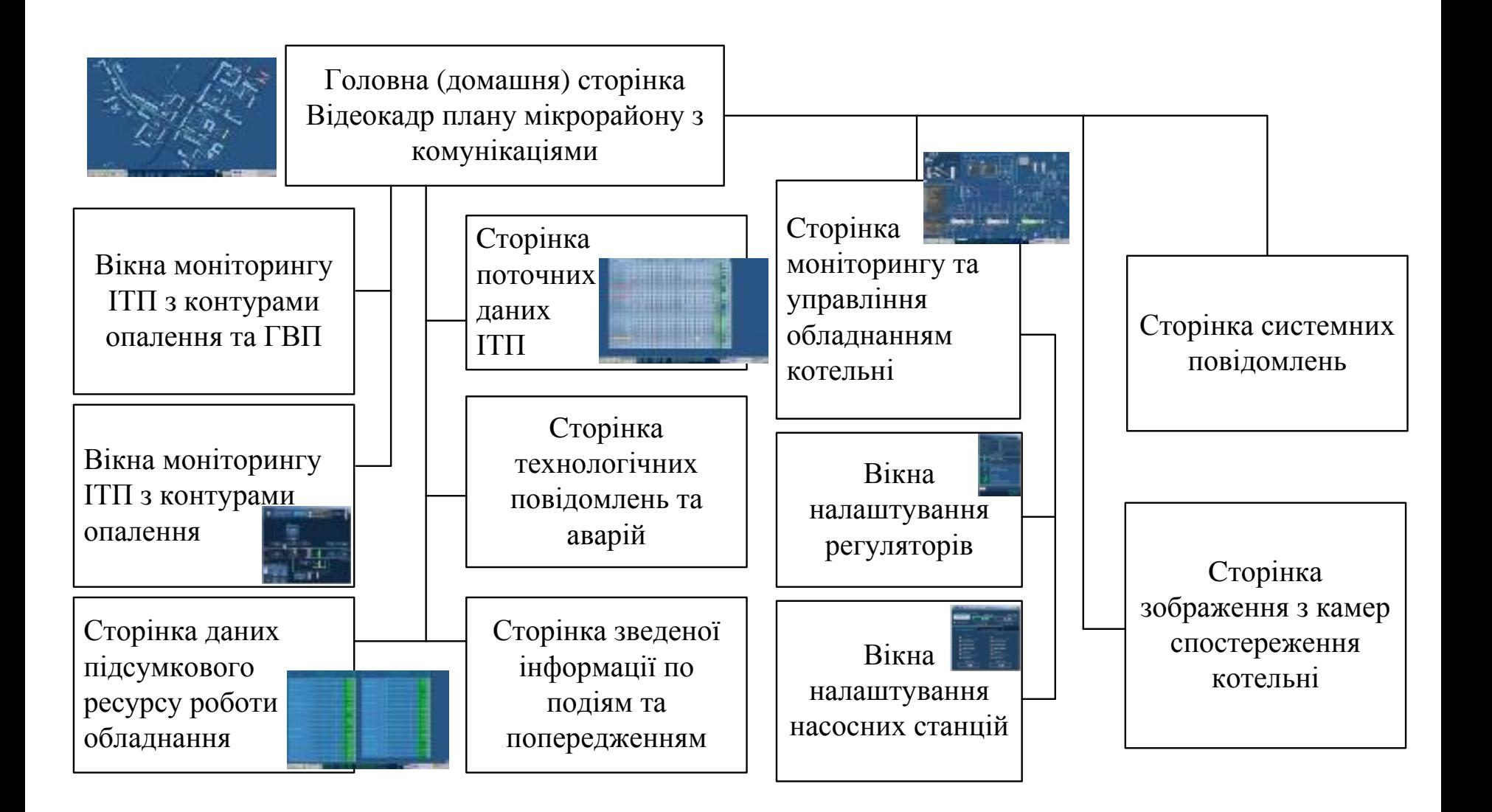

**6**

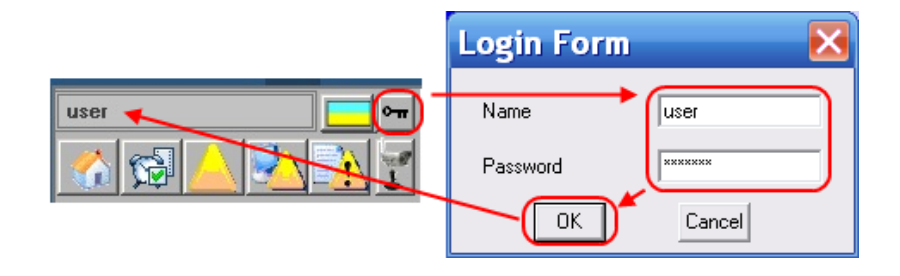

- сторінка технологічних повідомлень та аварій;
	- сторінка системних повідомлень;
- сторінка зведеної інформації по аваріям, подіям та попередженням;
	- сторінка даних підсумкового ресурсу роботи обладнання;
- сторінка зображення з камер спостереження котельні.

### Відеокадр домашньої сторінки АСДТ **8**

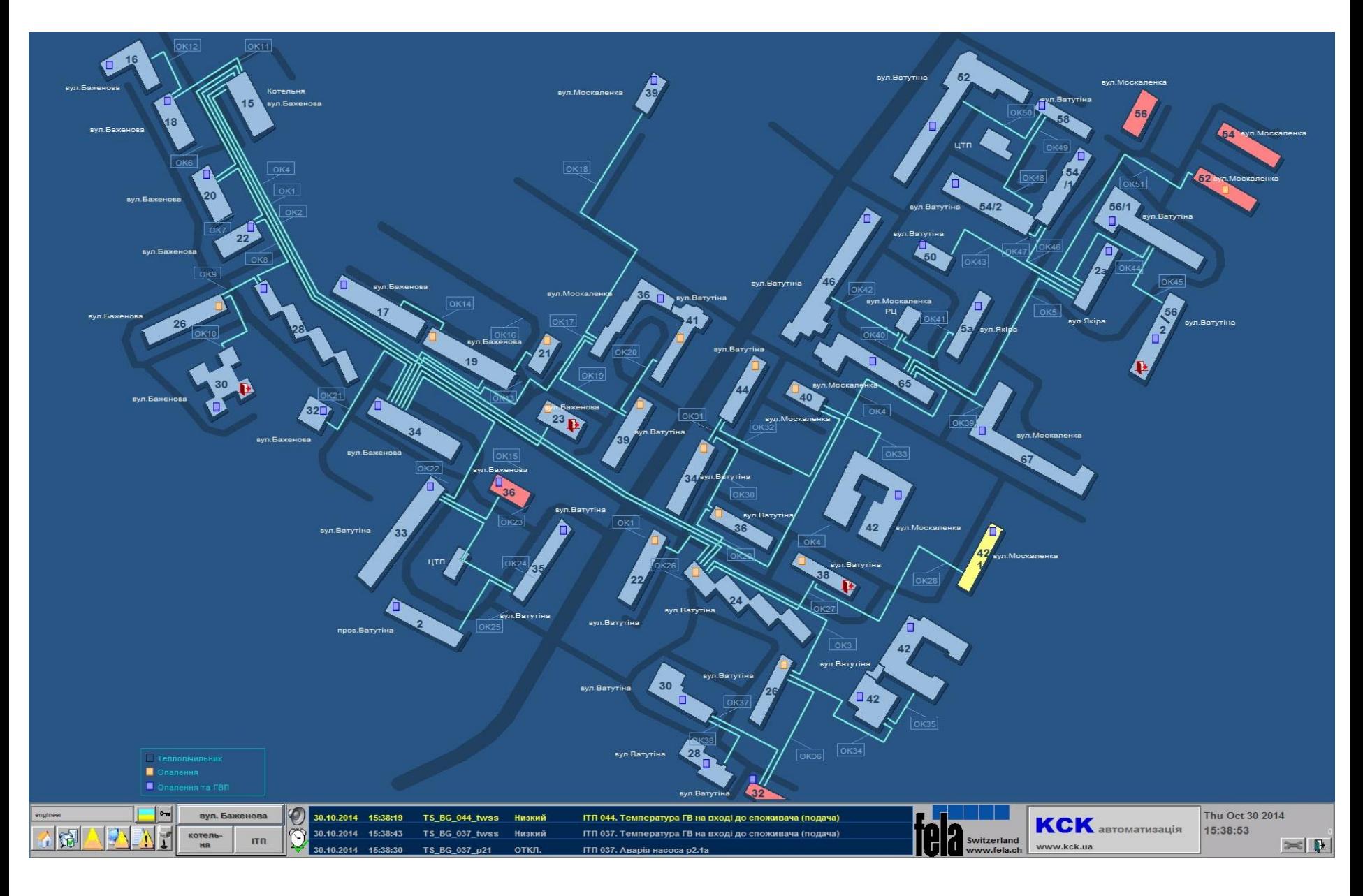

### Сторінка ІТП в редакторі графіки Віджео Сайтек **9**

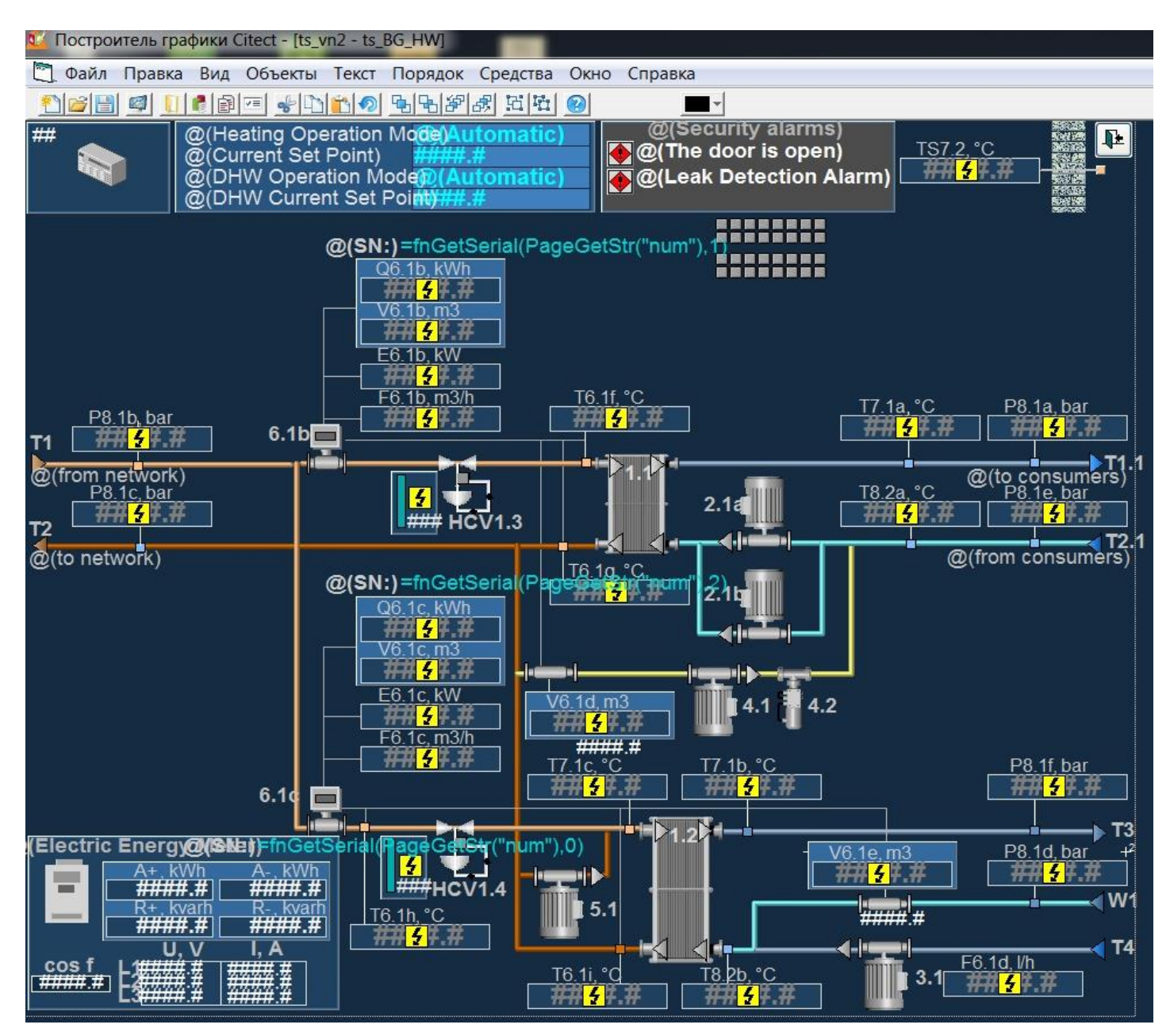

031. вул.Ватутіна 46 (ВG HW) Аварійна сигнализація  $\pmb{\mathbb{P}}$ Режим праці сист.опалення **Комфортний** TS7.2, °C Дверь відчинена Поточна уставка 7 Витік у трубопроводі Режим праці сист.ГВП Комфортний Поточна уставка ГВП 45 SN: Q6.1b, kWh 67040 V6.1b, m3 2747,00 E6.1b, kW 164,0 F6.1b, m3/h T6.1f, °C T7.1a, °C P8.1a, bar P8.1b, bar 5,40 67 45 4,38  $6.1b$ 5,56 T1 П з мережі до користувачів P8.1c, bar T8.2a. °C P8.1e, bar  $2.1$ 3,36 27 40 3,82 **HCV1.3**  $\frac{12}{4}$  $\P$  T2. в мережу від користувачів T6.1g, °C SN: 41  $2.1<sub>b</sub>$ Q6.1c, kWh 127250 V6.1c, m3 7680,00 - I film E6.1c, kW V6.1d, m3 49.0  $0,00$ F6.1c, m3/h 1,80 T7.1c, °C P8.1f, bar. T7.1b, °C 45 5,60 46  $6.1c$  $\blacktriangleright$  T3 1.2 Електролічильник SII: P8.1d, bar V6.1e, m3 A+, kWh A-, kWh 5,75 1997,00 **BBC**  $0,00$ 1639,40 HCV<sub>1.4</sub> W<sub>1</sub> R-, kvarh 5.1 T6.1h, °C 1327,40  $12,00$ 67 ∡⊡  $U, V$  $I, A$  $T4$ F6.1d, I/h cos f 232,57  $L1$ 4,70 T8.2b, °C T6.1i, °C  $0,8400$  L<sub>2</sub> 227,90  $3.1$ 22,30  $4,43$ 43  $L3$  237,45 38 4,59

Спливаюче вікно стану обладнання ІТП з контуром опалення та гарячого водопостачання

Функція зчитування імен та номінальних параметрів ІТП з файлу бази даних.

```
INT FUNCTION ReadNamesFromDisc()
INT hSQL, Status, File, iCount; STRING sPath, sName;
INT i, j, fl, k, m;// sPath=""+ParameterGet("Path", "Reports", "");
 sName="SCADA Data Provider=OleDb; Provider=VFPOLEDB.1; Data Source=V:\inc\rpt; Password=''; Collating Sequence=MACHINE; ANSI=true; CODEPAGE=1251";
 hSQL = SQLConnect(SName);// Message(sPath, IntToStr(hSQL)+sName, 48);
 IF hSOL \leq > -1 THEN
   IF FileExist(sPath+"V:\inc\rpt\tslist.dbf") THEN
     j=0; i=0;
\frac{1}{2}locProgressBar=0;
\frac{1}{2}WinNewAt("!progress", PageX("!progress"), PageY("!progress"), 1+4+128);
\frac{1}{2}locProgressMsg=StrToLocalText("@(Зчитування конфігурації з жорсткого диска)");
      sName="SELECT * FROM tslist";
     Status = SQLEXec(hSQL, sName);IF Status=0 THEN
       WHILE SQLNext (hSQL) = 0 DO
\frac{1}{2}locProgressBar=i*100/CEQ MAX;
         i=StrToInt(SQLGetField(hSQL, "ID"));
// Message(SQLGetField(hSQL, "ADDRESS UA"), IntToStr(i), 48);
         IF (i>0) AND (i<71+1) THEN
           lv tsname en[i] = SQLGetField(hSQL, "ADDRESS EN");
           lv tsname ua[i] = SQLGetField(hSQL, "ADDRESS UA");
           lv_ttsname_ru[i] = SQLGetField(hSQL, "ADDRESS_RU");
           lv tsserials[i][0] = SQLGetField(hSQL, "electric");
           lv tsserials[i][1] = SQLGetField(hSQL, "heat1");
           lv tsserials[i][2] = SQLGetField(hSQL, "heat2");lv tsstartcntr[i][0] = SQLGetField(hSQL, "water1");
           lv tsstartcntr[i][1] = SQLGetField(hSQL, "water2");
           END; //IF (i>0)END; //WHILE SQLNext
       SQLEnd(hSQL);
     ELSE
     END;//IF Status=0
      WinFree();
   ELSE //IF FileExist
     Message (StrToLocalText ("@ (Файл бази даних назв ITП не існує)"), SQLErrMsg(), 48);
   END; //IF FileExist
   SQLDisconnect (hSQL) ;
 ELSE//IF hSQL \iff -1Message (StrToLocalText ("@ (Помилка підключення до бази даних назв ИТП)"), SQLErrMsg(), 48);
 END//IF hSQL \iff -1RETURN (0):
END
```
Функція створення вікна аналізатора процеса з відновленням історії попереднього тренду

```
FUNCTION CreatePAV()
 OBJECT myPAV; STRING s1; INT n;
 s1=PathToStr("[run]:Analyst Views\Start.pav");
 myPAV=CreateControlObject("{37D4F22A-7950-45DF-B1F6-DD78E503D7A9}","myPAV", 512,2, 1148, 306,"");
  IF FileExist(s1) THEN
\frac{1}{2}ObjectSetProperty(Map, "MapPath", s1);
    ProcessAnalystLoadFile(s1,0,0,"myPAV");
    ELSE
    Message("@(Warning)", "@(No pav file:)"+s1,0);
    END:
END
FUNCTION fnShowPAV(STRING sPAV, STRING sNum="", STRING sTitle="")
 WinNewAt("TS PAV", 1, 1, 1+4+64+128+256);
 PageSetStr("sNum", sNum);
 PageSetStr("sPAV", sPAV);
 lv tspav=sPAV;
//Message(sNum, sPAV+":"+1v tspav, 48);
 IF sTitle="" THEN
  WinTitle (StrToLocalText ("@ (Trends for TS N ) ") + sNum+" - "+TSNameLang (StrToInt (sNum)) +" "+lv tspav) ;
  ELSE
  WinTitle(sTitle);
  END:
END
FUNCTION CreateTS PAV(STRING sPAV, STRING sNum)
 OBJECT myPAV; STRING s1; INT n;
 s1=PathToStr("[run]:Analyst Views\"+lv tspav+".pav");
 myPAV=CreateControlObject("{37D4F22A-7950-45DF-B1F6-DD78E503D7A9}","myPAV", 2,2, 1898, 958,"");
//Message(lv tspav, sPAV, 48);
  IF FileExist(s1) THEN
\frac{1}{2}ObjectSetProperty(Map, "MapPath", s1) ;
    ProcessAnalystLoadFile(s1,0,0,"myPAV");
    ELSE
    Message("@(Warning)", "@(No pav file:)"+s1,0);
    END;
END
FUNCTION CreateMap()
 OBJECT Map, MapTB2, MapDoc, Layers; STRING s1; INT n;
 s1=ParameterGet("External", "MapPath", "");
IF s1<>"" THEN
IF FileExist(s1) THEN
 Map=CreateControlObject("{12507126-0B01-11D2-B55D-444553540000}","MyMap", 2, 29, 1916,1004,"MapEvent");
```
#### Функція виклику вікна моніторингу стану ІТП.

```
FUNCTION myShowITP(STRING tag. STRING district. STRING num. STRING street="")
STRING s=""; INT n, j; STRING s1;
n=getTStype(num); j=StrToInt(num)
IF n=1 THEN s="H": END:
IF n=2 THEN s="HW": END:
IF n=3 THEN s="N"; END;
IF n=4 THEN s="H2" END:
IF (s<>"")AND(j>=0)AND(j<cKM TS MAX+1) THEN
 IF (s="H") OR (s="HWH) OR (s="H2") THENs1=" "tg" + district + "F" + num + " ";Ass(-2,"tg time", s1+"time", 0);
  Ass(-2,"tg ap0", s1+"AP0", 0);
  Ass(-2,"tg an0", s1+"AN0", 0);
  Ass(-2,"tg rp0", s1+"RPO", 0);Ass(-2,"tg rn0", s1+"RN0", 0);
  Ass(-2,"tg pf", s1+"PF", 0);
  Ass(-2,"tg ul", s1+"U1", 0);Ass(-2, "tg u2", s1+"U2", 0);
  Ass(-2,"tq u3", s1+"U3", 0);Ass(-2, "tg i1", s1+"I1", 0);
  Ass(-2,"tq i2", s1+"I2", 0);
  Ass(-2, "tg i3", s1+"I3", 0);
  END;
   s1 = "tg" + district + " " + num + " "IF (s="N") THEN
     END:
  IF (s="H") OR (s="HW") OR (s="H2") THEN
    Ass(-2,"tg sec", s1+"sec", 0);
     Ass(-2,"tg dscr", s1+"dscr", 0);
    Ass(-2,"tg to", s1+"TO", 0);
     Ass(-2, "ae sec", "a"+s1+"RTC. On", 0); Ass(-2, "ae commerr", "a"+s1+"commerr. On", 0);
     Ass(-2,"tg phsp", s1+"phsp", 0); Ass(-2, "aa phsp", "aa"+s1+"phsp. State", 0);
     Ass(-2,"tg phrp", s1+"phrp", 0); Ass(-2, "aa phrp", "aa"+s1+"phrp. State", 0);
     Ass(-2, "tg phss", s1+"phss", 0); Ass(-2, "aa phss", "aa"+s1+"phss. State", 0);
     Ass(-2,"tg phrs", s1+"phrs", 0);
     Ass(-2,"tg thsp", s1+"thsp", 0); Ass(-2,"aa thsp", "aa"+s1+"thsp. State", 0);
     Ass(-2, "tg thrp", s1+"thrp", 0);Ass(-2,"tg thss", s1+"thss", 0);
     Ass(-2,"tg thrs", s1+"thrs", 0);
    Ass(-2,"tg hcv13", s1+"hcv13", 0);
    Ass(-2,"tg pump21out", s1+"pump21out", 0);
     Ass(-2,"tg pump22out", s1+"pump22out", 0);
     Ass(-2,"tg refpumpond", s1+"refpumpond", 0);
     Ass(-2,"tg_refpump",s1+"refpumpalm",0);
     Ass(-2,"tg valve42out", s1+"valve42out", 0);
     Ass(-2,"tg valve42cmd", s1+"valve42cmd", 0);
     Ass(-2,"tg HCmodeset", s1+"HCmodeset", 0);
     Ass(-2,"tg_HCmode", s1+"HCmode", 0);
```

```
IF s="HW" THEN
     Ass(-2, "ae commerr2", "a"+s1+"commerr2.0n", 0);
     Ass(-2, "tg twsp", s1+"twsp", 0);
     Ass(-2,"tg twrp", s1+"twrp", 0);
     Ass(-2,"tg twss", s1+"twss", 0); Ass(-2,"aa twss", "aa"+s1+"twss. State", 0);
     Ass(-2,"tg twrs", s1+"twrs", 0);
     Ass(-2, "tg thsq", s1+"thsq", 0);
     \texttt{Ass}(-2, \texttt{``tg twsq''}, \texttt{sl+''twsq''}, 0) ;
     Ass(-2,"tg pwss", s1+"pwss", 0); Ass(-2,"aa pwss", "aa"+s1+"pwss. State", 0);
     \text{Ass}(-2, \text{``tg pwrs''}, \text{sl+''pwrs''}, 0);
     Ass(-2,"tg hcv14", s1+"hcv14", 0);
     Ass(-2,"tg cirpumpomd", s1+"cirpumpomd", 0);
     Ass(-2,"tg mixpumpcmd", s1+"mixpumpcmd", 0);
     Ass(-2, "tg_DHWmodeset", s1+"DHWmodeset", 0);
     Ass(-2, "tg DHWSPact", s1+"DHWSPact", 0);
     Ass(-2, "tg DHWmode", s1+"DHWmode", 0);
     Ass(-2,"tg q61c", s1+"Q61c", 0);
     \texttt{Ass}(-2, \texttt{"tg e61c", s1+"\texttt{E61c", 0}) ;
     Ass(-2,"tg f61c", s1+"F61c", 0);
     Ass(-2,"tg v61c", s1+"V61c", 0);
     Ass(-2, "tg vol1", s1+"Vol1", 0);
     Ass(-2,"tg commerr2", s1+"commerr2", 0);
     Ass(-2,"tq q61c2", s1+"Q61c2", 0);
     Ass(-2,"tg e61c2", s1+"E61c2", 0);
     Ass(-2,"tg f61c2", s1+"F61c2", 0);
     Ass(-2,"tg f61d2", s1+"F61d2", 0);
     Ass(-2,"tg v61c2", s1+"V61c2", 0);
     Ass(-2,"tg vol12", s1+"Vol12", 0);
     Ass(-2, "atg mixpump", "a"+s1+"mixpump", 0);
     Ass(-2, "atg cirpump", "a"+s1+"cirpump", 0);
     END;
   Ass(-2, "tg TCP", "tgTCP ST "+district+" "+num, 0);
   AssPopUp("ts "+district+" "+s);
   s1 = street;IF s1="="="="1" THEN s1=TSNameLang(StrToInt(num)); END;
   WinTitle(num+". "+s1+" ("+district+" "+s+")");
   PageSetStr("num", num);
   PageSetInt("inum",j);
   PageSetStr("district", district);
   PageSetStr("tgTCP","tgTCP_ST_"+district+"_"+num);
   n=TagRead("almTCP ST "+district+" "+num+".On");
   PageSetInt("iTCP",n);
   PageSetInt("water1", lv tsstartcntr[j][0]);
   PageSetInt("water2", lv tsstartcntr[j][1]);
   END; //IF s < > ""
END
```
**14**

# Дякую за увагу